Apple Magic Mouse Losing Bluetooth Connection
>>CLICK HERE<<<</p>

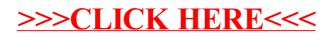